# **La Programmazione di Rete e di Sistema (ii)**

Giuseppe Pozzi

Impianti di Elaborazione (allievi Gestionali – Como) Facoltà di Ingegneria dell'Informazione Politecnico di Milano

> giuseppe.pozzi@polimi.it - versione del 26 novembre 2003 -

# **La programmazione di rete**

Architettura delle reti

# **Tipologia di reti**

- La comunicazione tra due calcolatori avviene attraverso un mezzo trasmissivo, come ad es.:
	- doppino di rame;
	- cavo coassiale;
	- fibra ottica;
	- onde elettromagnetiche;
	- porte a infrarossi;
	- …. o una loro combinazione.

# **La tecnologia di rete**

- E' definita da un insieme di tipi di mezzi trasmissivi e di regole di connessione dei calcolatori e degli altri apparati di rete, tenuti insieme da un protocollo di trasmissione comune.
- I parametri della tecnologia di rete sono:
	- la distanza;
	- la velocità di trasmissione (bit al secondo);
	- il costo.

## **Connessionea commutazione di circuito**

- è una connessione diretta, punto a punto;
- garantisce una banda (ad es. 64 kbps);
- tipicamente basata su linee telefoniche;
- lo sfruttamento della banda non è genericamente continuo:

(ad es. occupo la linea senza sfruttarne la banda quando leggo una pagina Web che ho appena scaricato in locale);

• elevati costi.

26 novembre 2003 Impianti di Elaborazione - Programmazione di rete e di sistema (ii) 5

# **Commutazione di circuito**

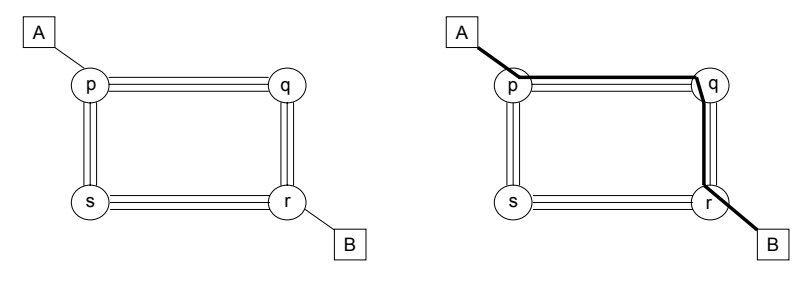

A seguito della richiesta di connessione, viene creato un circuito fisico da A a B.

26 novembre 2003 Impianti di Elaborazione - Programmazione di rete e di sistema (ii) 6

### **Connessionea commutazione di pacchetto**

- il canale è unico, ma il traffico è diviso in piccoli messaggi (pacchetti) di poche centinaia di byte;
	- quando un calcolatore collegato in rete (host) non utilizza la banda, questa può essere utilizzata da altri calcolatori, consentendo più comunicazioni simultanee;
	- non è garantito il percorso effettuato;
	- presenta lo svantaggio di comunicazione **frammentata**.

### **Connessionea commutazione di pacchetto**

- Non garantendo il percorso seguito dai messaggi, si realizza un servizio che può essere:
	- a circuito virtuale:
		- mantiene l'ordinamento dei messaggi durante la trasmissione;

oppure

- a datagramma:
	- ogni messaggio è trattato in modo indipendente.

## **Commutazione di pacchetto**

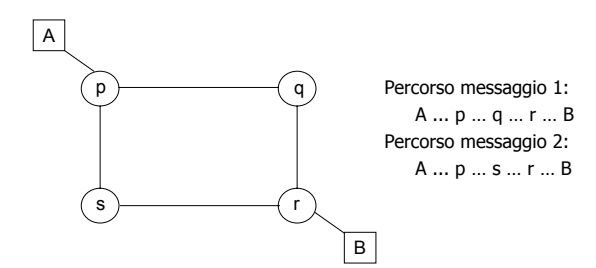

### A seguito della richiesta di connessione, la rete non crea nessun collegamento.

26 novembre 2003 Impianti di Elaborazione - Programmazione di rete e di sistema (ii) 9

## **Definizioni**

- Tipo di rete: tecnologia di rete utilizzata.
- Istanza di rete: una specifica rete di un certo tipo.
- Categoria di reti:
	- LAN (local area network): velocità 4 Mbps 2 Gbps;
	- MAN (metropolitan area network): velocità 56 kbps - 100 Mbps;
	- WAN (wide area network): velocità 9.6 kbps 45 Mbps.
- 

26 novembre 2003 Impianti di Elaborazione - Programmazione di rete e di sistema (ii) 10

# **Reti standard**

- La maggior parte delle reti è stata standardizzata:
	- IEEE 802.3 (Ethernet): di tipo LAN;
	- Fast Ethernet: di tipo LAN;
	- Token-Ring (IBM): di tipo LAN.
- La comunicazione tra calcolatori anche se su reti differenti e' difficile ma irrinunciabile. L'utente vuole vedere tutto come una **unica**rete.

## **internet**

- Una rete di reti è detta internet (con la  $i$ minuscola).
- Una internet è definita fornendo i protocolli per trasferire le informazioni tra le varie reti. Il TCP/IP serve proprio a questo.

### **Interconnessione tra reti**

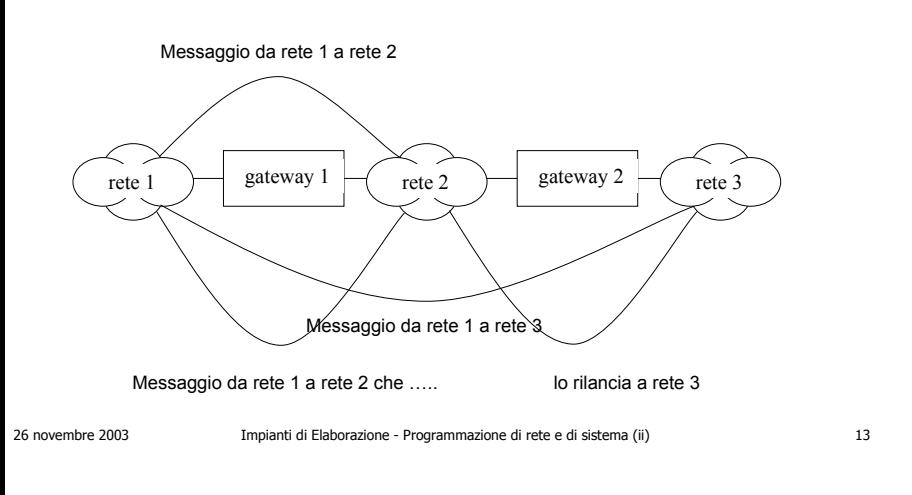

### **Indirizzo IP**

- Ogni host collegato ad una internet ha un suo proprio indirizzo (detto indirizzo IP):
	- univoco: non esistono cioè due macchine di una stessa internet che abbiano indirizzo IP uguale;
	- composto da netid e hostid, per un totale di 32 bit;
	- tutte le macchine di una rete hanno lo stesso netid.

## **Classi di reti internet**

- Classe A: reti con più di 65536 host;
- Classe B: reti con host tra 256 e 65536;
- Classe C: reti con meno di 256 host;
- Classe D: indirizzo multicast;
- Classe E: per usi futuri.

Tramite il broadcast, i messaggi sono inviati a tutti gli host della rete. Tramite il multicast, i messaggi vengono inviati ad un gruppo di host anche se appartenenti a LAN fisiche separate.

**Classi di reti internet**

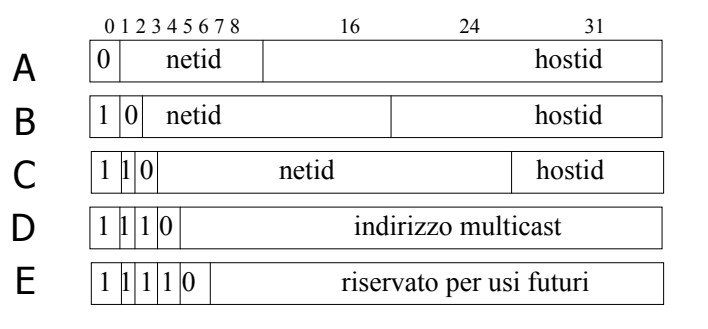

### **Esempio di internet (Purdue University, 1980 circa)**

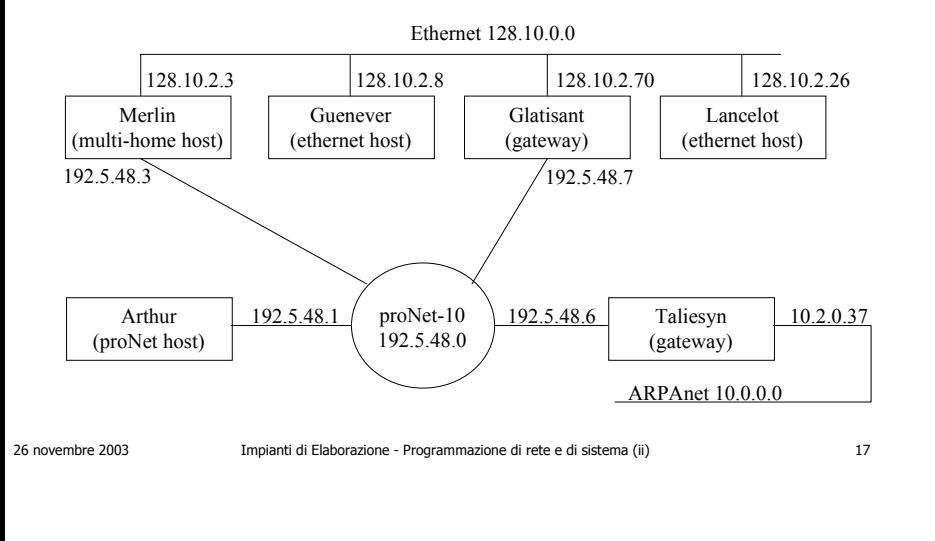

## **Il protocollo IP**

- Il servizio realizzato da IP è la consegna del datagramma.
- Il datagramma è un pacchetto di bit contenente:
	- i dati;
	- le informazioni ausiliare quali ad es:
		- indirizzo del mittente;
		- indirizzo del destinatario.

# **Il protocollo IP**

- Il servizio realizzato da IP è la consegna del datagramma:
	- senza connessione. Ogni pacchetto è trattato indipendentemente dagli altri;
	- inaffidabile. La consegna del messaggio al destinatario non è garantita, possono esservi pacchetti persi, duplicati, ritardati o consegnati fuori sequenza. Il mittente non ha riscontro dell'avvenuta consegna;
	- best effort. Il software compie ogni tentativo per consegnare i pacchetti correttamente.

# **Il protocollo IP**

26 novembre 2003 Impianti di Elaborazione - Programmazione di rete e di sistema (ii) 18

- Fornisce:
	- formato esatto di tutti i dati;
	- funzioni di istradamento (routing), realizzato proprio in base all'indirizzo IP;
	- ogni gateway dispone di opportune tabelle (di routing) per l'istradamento;
	- insieme di regole che inglobano l'idea di consegna non affidabile.

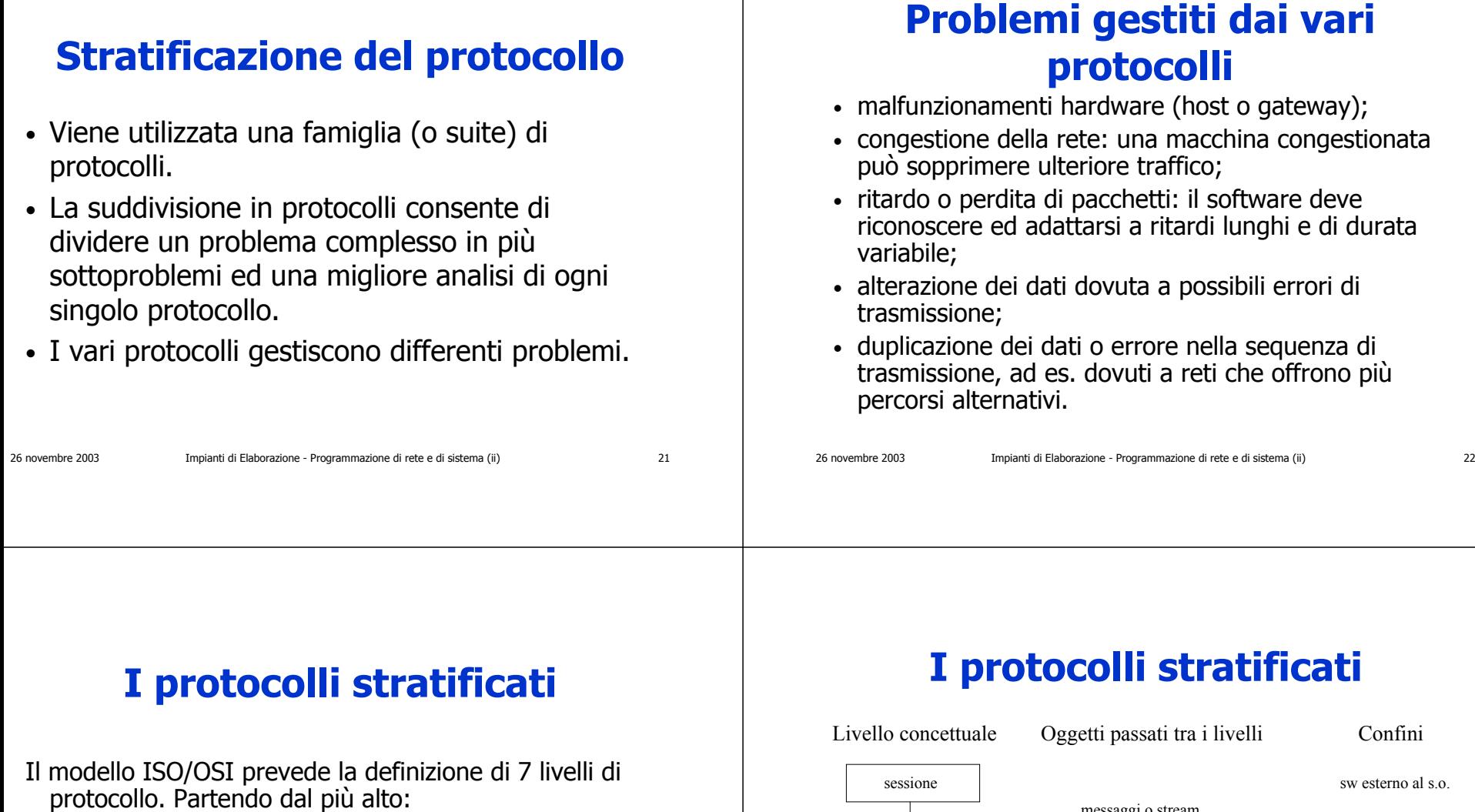

 $\mathbf{I}$ 

(ISO/OSI)

- 7) di applicazione;
- 6) di presentazione;
- 5) di sessione;
- 4) di trasporto
- 3) di rete;
- 2) di collegamento dei dati;
- 1) fisico.
- Internet Protocol Suite
- http, smtp, ftp, telnet ...
- (compressione pacchetti)
- (DNS)
- TCP e UDP
- IP e routing
- non specificati
- non specificati

26 novembre 2003 Impianti di Elaborazione - Programmazione di rete e di sistema (ii) 23

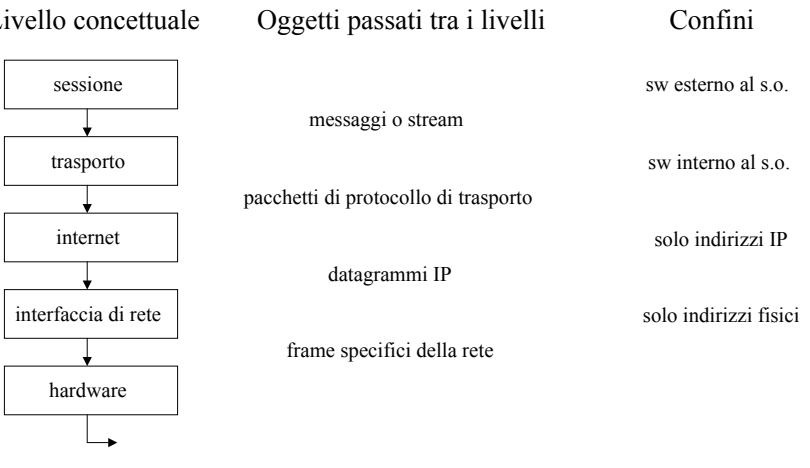

26 novembre 2003 Impianti di Elaborazione - Programmazione di rete e di sistema (ii) 24

# **Comunicazione tra due host**

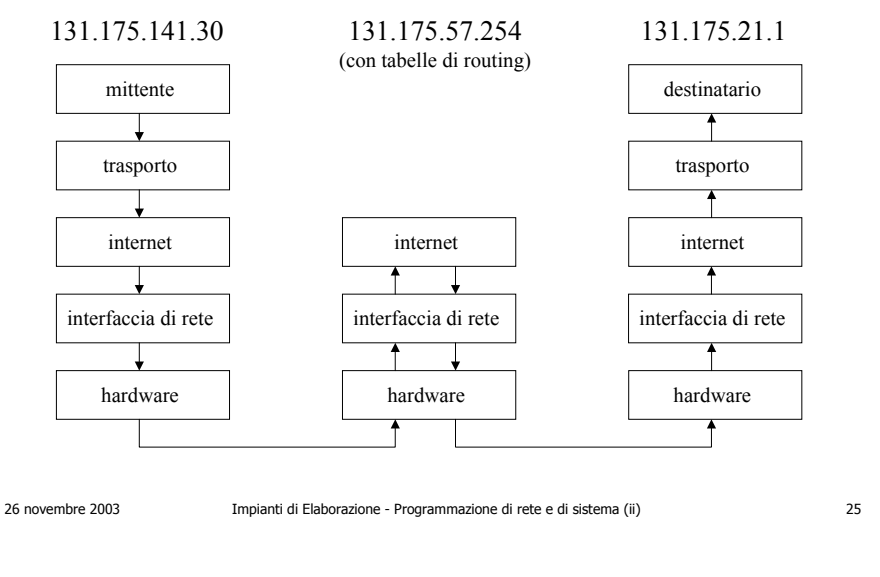

# **Svantaggi della stratificazione**

- Se la trasmissione è nella stessa sottorete, conviene utilizzare pacchetti di grandi dimensioni: se la trasmissione è tra sottoreti differenti, conviene utilizzare pacchetti di dimensioni inferiori.
- La stratificazione rende difficile l'ottimizzazione delle comunicazioni.
- Ma … è possibile utilizzare dei buffer.

26 novembre 2003 Impianti di Elaborazione - Programmazione di rete e di sistema (ii) 26

# **Terminologia**

- internet: una rete di reti;
- Internet (INTERconnected NETwork): la più diffusa internet del mondo.
- TCP/IP: il più diffuso protocollo per creare internet, ed usato da Internet.
- intranet: una rete privata basata sulle stesse tecnologie di Internet.
- extranet: diverse intranet collegate tra loro.

# **User Datagram Protocol**

- IP non consente di distinguere più destinazioni di datagrammi all'interno della stessa macchina (vede **solo** l'indirizzo IP).
- E' una limitazione molto pesante: basti pensare che un semplice *telnet* su un host, lo isolerebbe da altre connessioni.
- Per superare tale limite è stato definito il protocollo User Datagram Protocol.

### **UDP**

- Per distinguere più connessioni verso uno stesso calcolatore, si introduce il concetto di *port*, inteso come punto di destinazione di una connessione.
- Ogni port è identificato univocamente da un unsigned int.
- Un processo accede ad un port in modo sincrono e bufferizzato.
- La connessione UDP richiede quindi un indirizzo IP ed un numero di port.

### 26 novembre 2003 Impianti di Elaborazione - Programmazione di rete e di sistema (ii) 29

### **UDP**

- A parte la specifica di un port, UDP ha gli stessi vincoli di IP:
	- senza connessione;
	- inaffidabile;
	- best-effort.

26 novembre 2003 Impianti di Elaborazione - Programmazione di rete e di sistema (ii) 30

## **Il datagramma UDP**

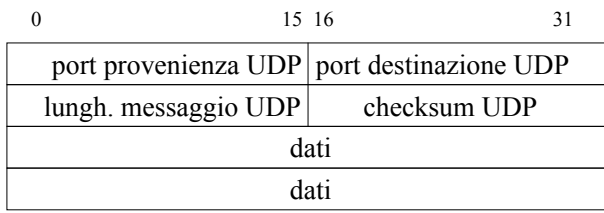

Domanda: perchè manca l'indirizzo IP nel datagramma UDP?

# **Alcuni port riservati**

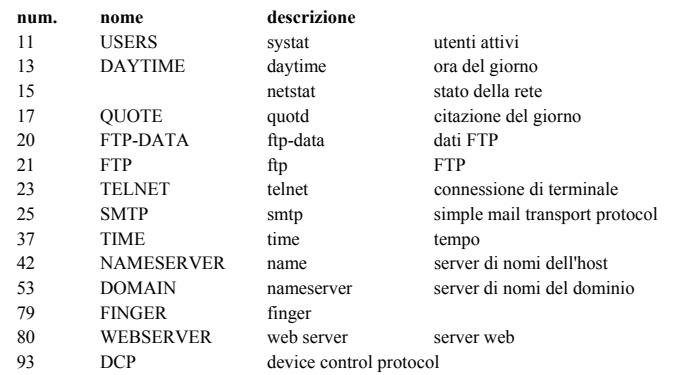

### **Servizio affidabiledi trasporto di stream**

- TCP (Trasmission Control Protocol)/IP:
	- orientamento allo stream: trasmette sequenze di byte;
	- connessione di circuito virtuale: chiamante e chiamato stabiliscono una connessione full-duplex utilizzando un circuito virtuale. In caso di fallimento, entrambi se ne accorgono;
	- trasferimento bufferizzato;
	- stream non strutturato: ad es. un record può essere frammentato su più pacchetti.

# **L'affidabilità di TCP/IP**

- E' una caratteristica imprescindibile.
- E' basata sul riscontro positivo di ricezione (PAR - Positive Acknowledge with Retransmission).
- Il destinatario informa il mittente della ricezione del messaggio.
- Il mittente se non ottiene riscontro dal destinatario entro un certo tempo (time-out), arguisce la perdita del pacchetto.

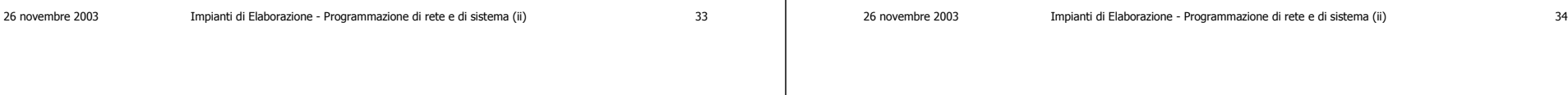

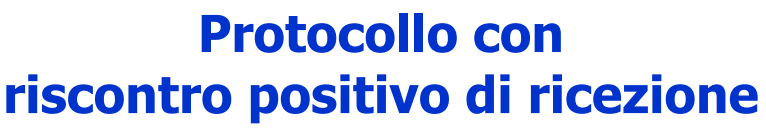

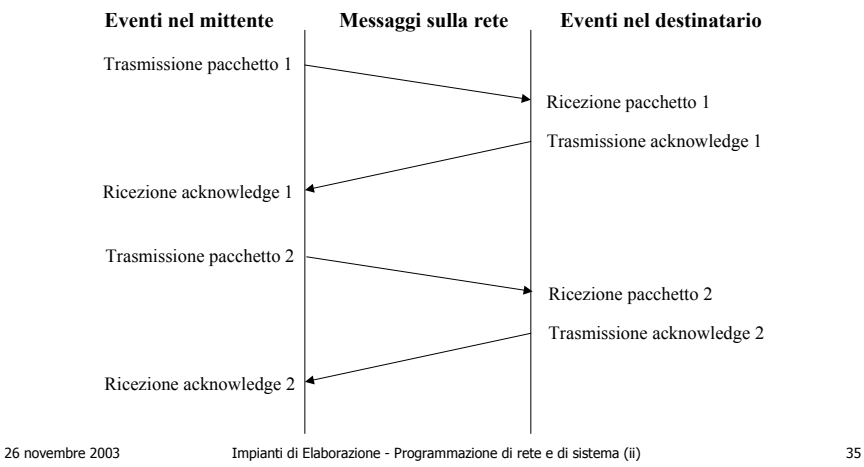

# **Trasmissione con perdita di pacchetto**

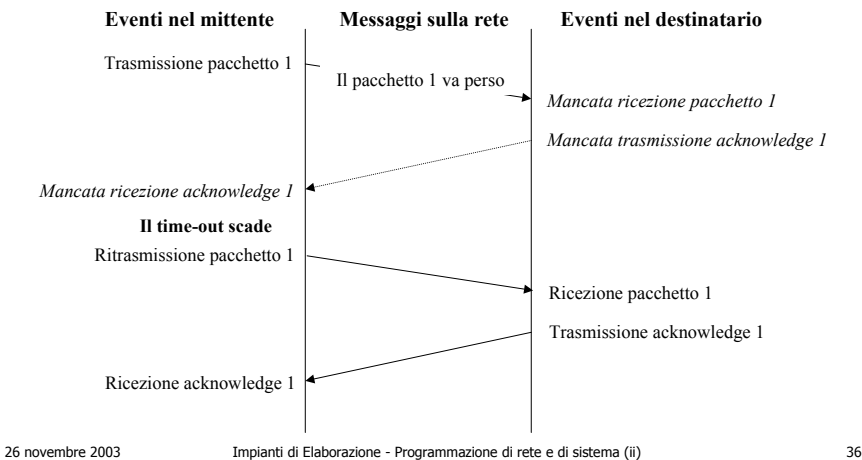

# **Trasmissione contemporanea di più pacchetti**

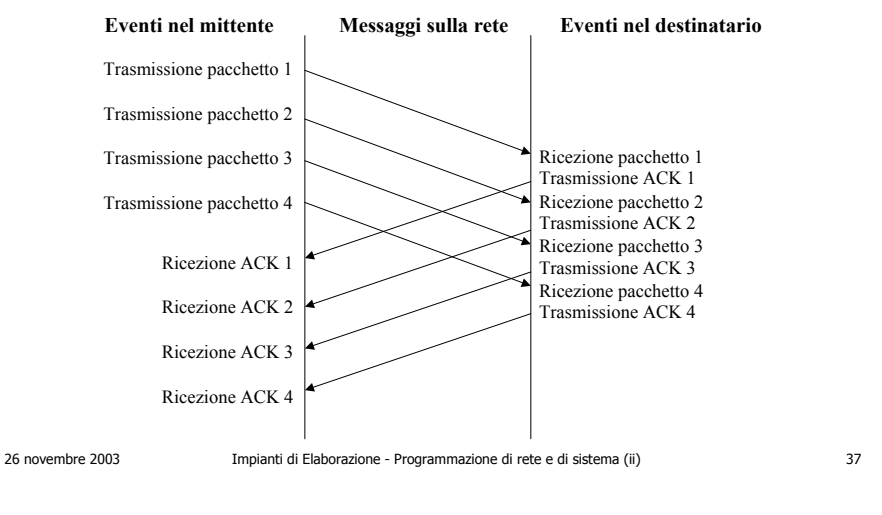

## **Controllo di flusso**

- Ogni riscontro dal ricevente indica anche il numero di byte che il ricevente è in grado di accettare.
- In tal modo il ricevente può indicare al trasmittente se si ha congestione sulla linea e addirittura annullare la trasmissione di altri pacchetti indicando di essere disposto a ricevere 0 byte.

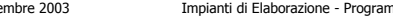

26 novembre 2003 Impianti di Elaborazione - Programmazione di rete e di sistema (ii) 38

## **Il datagramma TCP**

- Il datagramma TCP descrive il formato dei pacchetti.
- Esso prevede:
	- una parte intestazione, di lunghezza fissa pari a 6 blocchi da 32 bit ciascuno (quindi 192 bit);
	- una parte dati, di lunghezza variabile.

# **Il datagramma TCP**

- port di provenienza: port del mittente (16 bit);
- port di destinazione: port del destinatario (16 bit);
- numero sequenziale: posizione dei dati nello stream del mittente (32 bit);
- numero riscontro: numero del byte che il destinatario si aspetta di ricevere successivamente;
- hlen: lunghezza del segmento in multipli di 32 bit (4 bit). E' necessario perché il campo opzioni (vedi sotto) ha lunghezza variabile;

# **Il datagramma TCP**

- riservato: per usi futuri (6 bit);
- codice: indica lo scopo ed il contenuto del segmento (6 bit):
	- URG: il campo puntatore urgente è valido;
	- ACK: il campo riscontro è valido;
	- PSH: il campo richiede un push;
	- RST: effettua il reset della connessione
	- SYN: sincronizza i numeri di sequenza;
	- FIN: il mittente ha raggiunto la fine del suo stream.

# **Il datagramma TCP**

- finestra: dimensione del buffer dei dati (16 bit);
- checksum: controllo (16 bit);
- puntatore urgente: il pacchetto deve essere processato con urgenza - ad es. contiene ctrl-c ed i pacchetti residui non devono essere più inviati - (16 bit). Se il codice URG = 1, specifica la posizione della fine dei dati urgenti nella finestra;

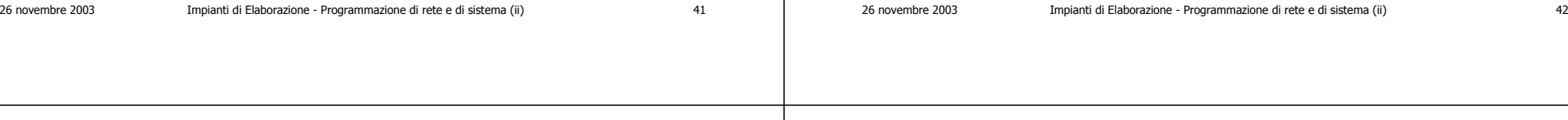

# **Il datagramma TCP**

- opzioni: per informazioni aggiuntive, come ad es. stabilire la dimensione massima del segmento maximum segment size - (24 bit);
- riempimento: completa le opzioni fino a 32 bit (8 bit);

ed infine ….

• dati: i dati effettivamente trasmessi dal mittente al destinatario.

# **Il datagramma TCP**

0 4 10 15 16 24 31

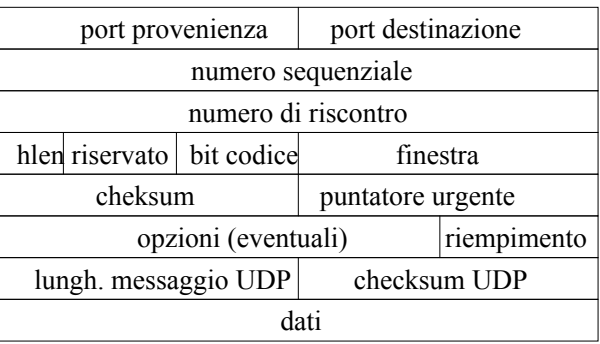

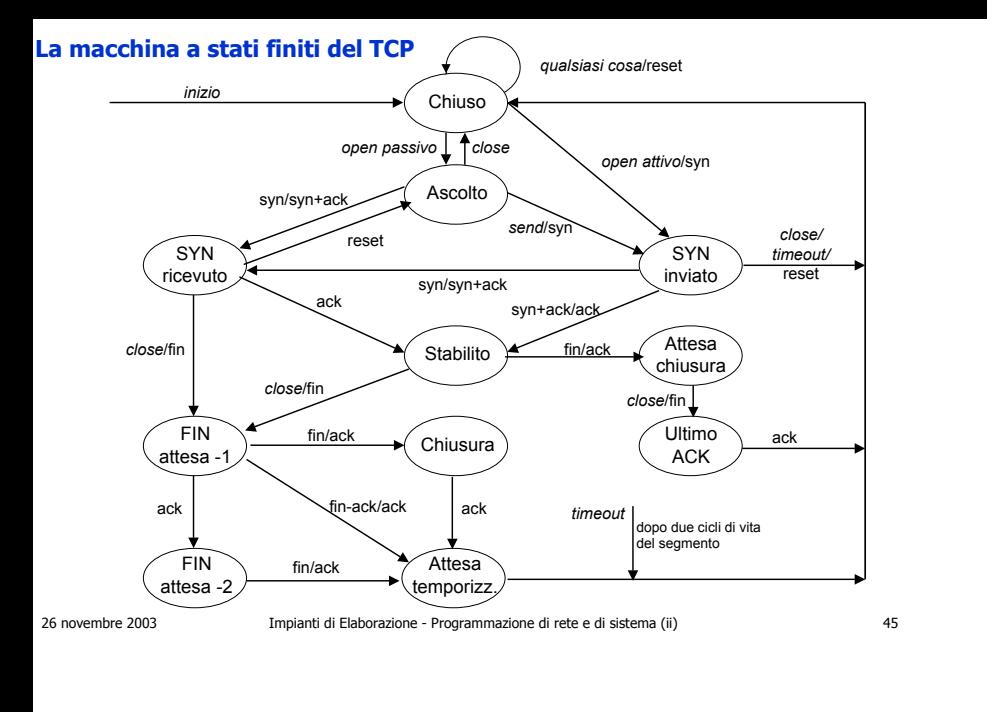

### **La programmazione di rete**

Introduzione allaprogrammazione di rete

# **Applicazioni distribuite**

- Applicazione: un insieme di programmi coordinati per svolgere una data funzione.
- Un'applicazione è distribuita se prevede più programmi eseguiti (o processi) su differenti calcolatori connessi tramite una rete.Es: Web Browser (Netscape, IE, Opera …) e Web Server (server http)

# **Protocollo applicativo**

• Le regole per la comunicazione in una applicazione distribuita sono dette protocollo applicativo.

Es. il protocollo applicativo della navigazione Web è detto HyperText Transfer Protocol - http.

• Il protocollo applicativo deve essere definito opportunamente e comune a tutti i programmi dell'applicazione.

Es. ogni messaggio scambiato è terminato dalla stringa "\0 \0 \0".

# **Interfacce e protocolli**

- I programmi applicativi utilizzano opportu-ne interfacce (API - application program interface), fornite dal sistema operativo e dal software di rete, per comunicare:
	- le API forniscono il canale (o supporto) di comunicazione;
	- il protocollo applicativo rappresenta le regole di comunicazione, e considera il contenuto della comunicazione.

26 novembre 2003 Impianti di Elaborazione - Programmazione di rete e di sistema (ii) 49

# **L'interfaccia di socket**

- L'API standard per TCP/IP (il protocollo di internet) si chiama "interfaccia di socket" ed è stata definita a Berkley agli albori di internet (circa 1980).
- Socket funziona anche per altri protocolli differenti da TCP/IP.
- L'interfaccia di socket è in linguaggio C ed è per calcolatori Unix: per calcolatori Windows si utilizza WinSocket.

# **Interfacce e protocolli**

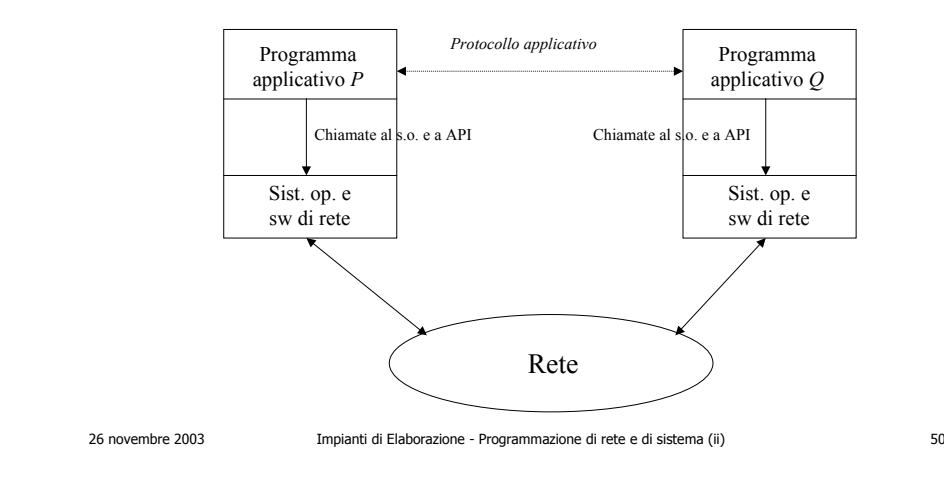

# **L'interfaccia di socket**

- Il socket è il descrittore di una connessione.
- TCP/IP garantisce l'interoperabilità tra calcolatori anche se equipaggiati con sistemi operativi differenti.
- Calcolatori Unix e calcolatori Windows possono comunicare utilizzando, rispettivamente, le interfacce Socket e WinSocket.

# **Connessione tra calcolatori Unix e Windows**

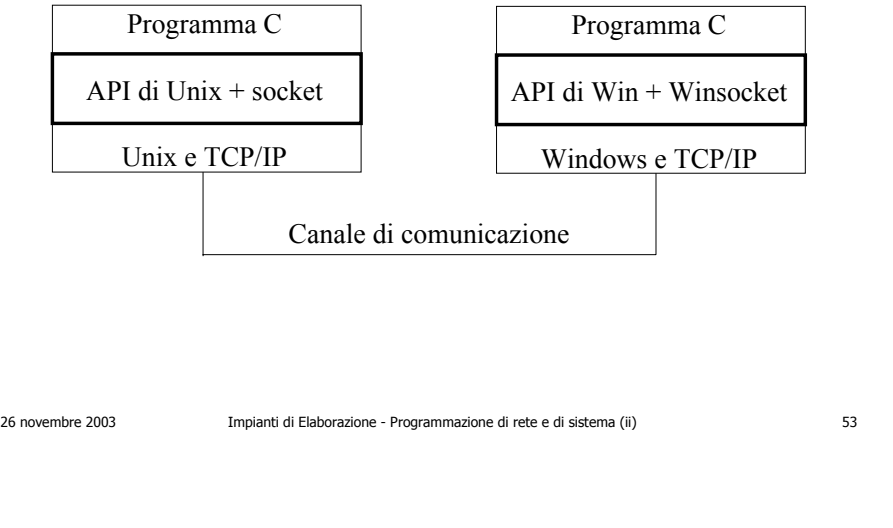

# **Il modello Client/Server**

- Il software di rete TCP/IP consente la comunicazione tra calcolatori in modalità peerto-peer (pari-a-pari) purché condividano un protocollo comune.
- Spesso i processi che cooperano sono due:
	- client: effettua la richiesta di un servizio ad un calcolatore che svolge la funzione di server;
	- server: soddisfa la richiesta del client. Il server viene pertanto attivato **prima** del client.
- 
- 26 novembre 2003 Impianti di Elaborazione Programmazione di rete e di sistema (ii) 54

**Il modello C/S**

• Generalmente un processo conserva lo stesso ruolo (è o sempre Client o sempre Server).

Esempio:

- il Web client (Netscape, IE, Opera ….) richiede una data pagina ad un Web server;
- il Web server rintraccia la pagina specificata e la fornisce a chi ne abbia fatto richiesta (client);
- client e server utilizzano un protocollo comune (nel caso, http).

# **Indirizzamento**

- Siano P e Q i due processi che devono comunicare. Q (client) deve richiedere un servizio a P (server).
- E' necessario che Q sappia come *raggiungere* P (per inviargli la richiesta) e che poi P sappia come raggiungere Q (per restituire quanto richiesto o segna-lare il completamento dell'operazione richiesta dallo stesso Q).

## **Indirizzamento**

- Q indirizza P specificando il calcolatore sul quale P è in esecuzione ed il numero di *port*, che identifica il processo P sul suo calcolatore.
- Il calcolatore è specificato tramite l'indirizzo IP (Internet Protocol):
	- l'indirizzo IP è composto da 4 byte (quindi 32 bit);

26 novembre 2003 Impianti di Elaborazione - Programmazione di rete e di sistema (ii) 57

• un esempio di indirizzo IP è 131.175.21.8

# **Indirizzamento**

- Il port:
	- identifica un processo nell'ambito del calcolatore ai fini della comunicazione;
	- generalmente non coincide con il PID del processo (che è assegnato dal sistema operativo ad ogni processo: Q non avrebbe modo di conoscerlo e quindi non potrebbe indirizzare P);
	- alcuni port (compresi tra 0 e 1023) sono assegnati a servizi standard e non possono essere utilizzati per sviluppare propri server.

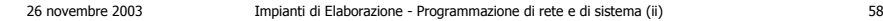

# **Indirizzamento**

- L'indirizzamento completo è quindi specificato fornendo l'indirizzo IP della macchina ed il port. Es. <131.175.21.8, 80> significa:
	- port 80 (di solito è il port del Web server)
	- della macchina 131.175.21.8

### **Il modello di comunicazionee la connessione**

- La comunicazione TCP è connection-oriented (orientata alla connessione): la prima cosa da fare è stabilire una connessione, seguiranno poi lo scambio dei dati.
- E' necessario che P (server) rimanga in attesa di una richiesta di connessione da Q (client). Viene poi stabilita la connessione.

# **Il modello di comunicazionee la connessione**

- Sequenza per la connessione:
	- P e Q si identificano come *punti terminali* della connessione;
	- ogni punto terminale è identificato dalla coppia <indirizzo IP, numero di port>;
	- ogni connessione è quindi identificata da 4 numeri: <indirizzo IP di P, numero di port di P>, <indirizzo IP di Q, numero di port di Q>;
	- dopo la connessione, il canale è bidirezionale, affidabile e orientato allo stream.

26 novembre 2003 Impianti di Elaborazione - Programmazione di rete e di sistema (ii) 61

# **Il modello di comunicazionee la connessione**

- Le principali caratteristiche del canale di comunicazione sono:
	- bidirezionale: P colloquia con Q e Q con P;
	- orientato allo stream: consente una trasmissione continua di byte (o di gruppi di byte);
	- affidabile: se il destinatario (Q o P) non riceve un byte (o un gruppo di byte), il mittente (P o Q) se ne accorge. E' la caratteristica del TCP, non presente nell'IP.
- 

26 novembre 2003 Impianti di Elaborazione - Programmazione di rete e di sistema (ii) 62

**Tipi di calcolatori e formato dei dati**

- I calcolatori che si affacciano sulla rete possono essere di tipi e con sistemi operativi differenti. I dati possono essere rappresentati in modi differenti.
- Il TCP/IP fornisce un formato di rete unico: ogni calcolatore dispone poi di routine per convertire i dati dal formato TCP/IP al proprio formato locale.

# **La programmazione di rete**

La connessione

## **Il meccanismo accept-connect**

- P (server) si pone in attesa di richieste di connessione (apertura passiva). Si utilizza la funzione *accept*, che è sospensiva.
- Q (client) formula richiesta a P di apertura di connessione (apertura attiva). Si utilizza la funzione connect.

# **Il meccanismo accept-connect**

- La connessione può fallire perché:
	- il processo P (server) non esiste;
	- P esiste ma non ha ancora eseguito la *accept*;
	- P esiste ma è occupato e la coda dei processi che richiedono P è già piena;
	- Q (client) non conosce gli esatti valori dell'indirizzo IP del calcolatore di P e del port di P;

• …..

26 novembre 2003 Impianti di Elaborazione - Programmazione di rete e di sistema (ii) 66

# **Un semplice client: UClient1**

26 novembre 2003 Impianti di Elaborazione - Programmazione di rete e di sistema (ii) 65

- Le operazioni svolte da Q (client):
	- definisce una opportuna variabile di tipo struct sockaddr\_in per contenere le informazioni su un punto terminale;
	- inizializza la struct con dati validi;
	- crea un *socket* della connessione (descrittore), facendosi assegnare un port;
	- esegue la *connect* specificando il proprio *socket*.

n.b. il cocket viene gestito come un file descriptor.

### **struct sockaddr\_in**

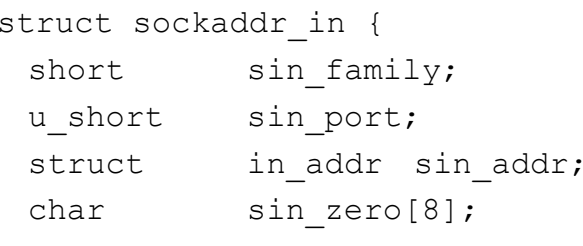

}

## **struct sockaddr\_in**

• sin\_family: famiglia di indirizzi AF\_INET

(Address Family InterNet) altre famiglie: AF\_UP (Xerox), AF\_APPLETALK (AppleTalk), AF\_UNIX (UNIX)

- sin\_port: numero di port, a 16 bit (0-65535)
- sin\_addr: indirizzo IP, 32 bit
- sin\_zero: non utilizzato

### 26 novembre 2003 Impianti di Elaborazione - Programmazione di rete e di sistema (ii) 69

#include <sys/type.h> #include <sys/socket.h> #include <netinet/in.h>

{

}

{

}

long IPaddr)

indirizzo->sin\_family = AF\_INET;

indirizzo->sin\_addr.s\_addr = IPaddr;

void addr\_show(struct sockaddr\_in \*indirizzo)

indirizzo->sin\_port = htons((u\_short) port);

26 novembre 2003 Impianti di Elaborazione - Programmazione di rete e di sistema (ii) 70

## **UClient1**

- Legge sulla linea di comando l'indirizzo IP del calcolatore dove c'è il processo P;
- non deve specificare il proprio indirizzo IP;
- crea un proprio socket ed ottiene un proprio port tramite l'istruzione:
	- sd = socket(AF\_INET, SOCK\_STREAM, 0);

di cui può conoscere il valore tramite la getsockname(sd, &mio\_addr, &mio\_addr\_len).

n.b. il secondo parametro della funzione socket assume i valori: SOCK\_STREAM per protocollo TCP/IP; SOCK\_DGRAM per UDP.

### **UClient1**

- Esegue la richiesta di connessione: error = connect(sd, (struct sockaddr\*) &server\_addr, sizeof(server\_addr));
- al termine, chiude il socket rilasciando il port che può essere utilizzato da altri programmi: close (sd);

# **Funzione addr\_initialize**

void addr\_initialize(struct sockaddr\_in \*indirizzo, int port,

/\* htons: host to network conversion, short \*/

printf("IP = %s, ", inet ntoa(indirizzo->sin\_addr.s\_addr));

printf("port =  $d\n\alpha$ ", ntohs(indirizzo->sin port));

### **Sintassi di connect**

**int connect (int sd, struct sockaddr\_in** <sup>∗</sup> **server\_ep, int ep\_len)**

/<sup>∗</sup> Invia una richiesta di collegamento in qualità di cliente, restituisce 0 se successo, -1 se errore. Parametri: **sd**, specifica il socket (che deve essere già stato creato) da associare al canale di rete; server ep, specifica il punto terminale (endpoint) del destinatario della richiesta di collegamento, che è il server; **ep\_len**, specifica la lunghezza in byte del punto terminale ∗/

26 novembre 2003 Impianti di Elaborazione - Programmazione di rete e di sistema (ii) 73

### **Sintassi di close**

### **int close (int sd)**

- /<sup>∗</sup> Cancella un socket e ne rilascia il descrittore, -1 = errore. Il canale di rete associato al socket viene eliminato.
- Parametri: **sd**, è il socket da cancellare. Il socket cancellato non è più utilizzabile per aprire canali. ∗/

26 novembre 2003 Impianti di Elaborazione - Programmazione di rete e di sistema (ii) 74

### **Sintassi di creazionedi un socket**

### **int socket (int family, int type, int protocol)**

/<sup>∗</sup> Crea un socket e ne restituisce il descrittore, -1 = errore.

# **Sintassi di creazionedi un socket (ii)**

Parametri: **family**, definisce la famiglia di protocolli (**AF\_INET** per TCP/IP, AF\_UP per Xerox, ...); **type**, specifica il tipo di comunicazione (**SOCK\_STREAM** per servizio di consegna affidabile TCP, **SOCK\_DGRAM** per datagramma senza connessione UDP, ...); **protocol**, specifica quale protocollo utilizzare se nella famiglia utilizzata ne esiste più di uno, normalmente vale **0**.

Nota bene: il socket da solo non è ancora il canale di rete, è soltanto una struttura dati che serve per gestire il canale di rete; per aprire un canale di rete associandolo al socket occorre chiamare la primitiva connect oppure la primitiva accept <sup>∗</sup>/

### **Altre funzioni utili**

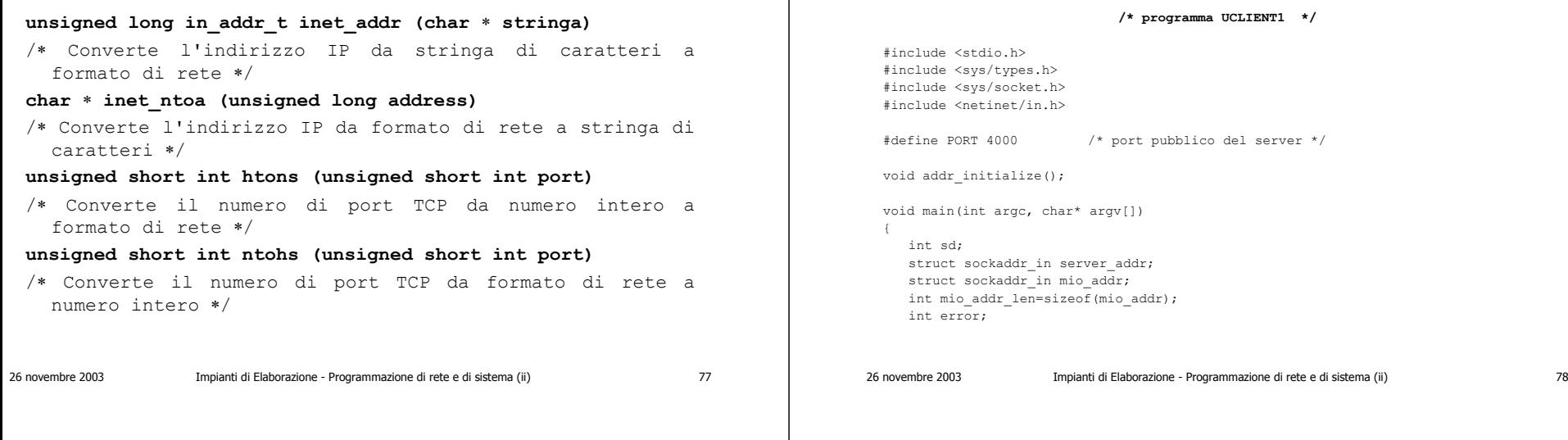

# **Listato di UClient1 (ii)**

addr\_initialize(&server\_addr, PORT, inet\_addr(argv[1]));

```
sd=socket(AF_INET,SOCK_STREAM,0); 
error=connect(sd,(struct sockaddr*) &server addr,
      sizeof(server addr));
if (error==0) {
     printf("Ho eseguito la connessione\n");
     getsockname(sd, &mio_addr, &mio_addr_len);
    printf("il mio port e': %d\n\n",ntohs(mio_addr.sin_port)); 
     close(sd);
}
else printf("%s", "\nErrore di connect\n\n");
close(sd);
```
### **Esecuzione di UClient1**

Se il server non è attivo, il client riporta il fallimento della connessione:

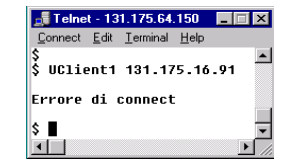

 $\mathbf{I}$ 

# **Listato di UClient1 (i)**

# **Un semplice server: UServer1**

- Le operazioni svolte da P sono analoghe a quelle svolte da Q:
	- predispone una variabile *client\_addr* per memorizzare l'indirizzo IP ed il port di Q del client per potergli rispondere;
	- inizializza il proprio indirizzo, specificando il numero di port del "canale pubblico" e che intende accettare qualsiasi connessione (qualsiasi IP) a questo;
	- crea un socket sd per accettare connessioni;

26 novembre 2003 Impianti di Elaborazione - Programmazione di rete e di sistema (ii) 81

### **UServer1**

- indica al TCP/IP che l'indirizzo locale associato al socket *sd* è quello contenuto in *server\_addr*: bind(sd, (struct sockaddr\*) &server\_addr, sizeof(server\_addr));
- si pone in attesa di una richiesta di connessione: new  $sd = accept(sd,$ (struct sockaddr\*)&client\_addr, &client\_len);
- i dati del connesso sono nella *struct client\_addr* raggiungibile tramite new sd;

26 novembre 2003 Impianti di Elaborazione - Programmazione di rete e di sistema (ii) 82

# **UServer1**

• il server chiude la connessione con il client tramite la

close(new\_sd);

- In aggiunta il server:
	- può stabilire il numero massimo di richieste di connessione che può accodare (MAXCONN), servendone però sempre una sola per volta: listen(sd, MAXCONN);

# **Connessione lato cliente lato server**

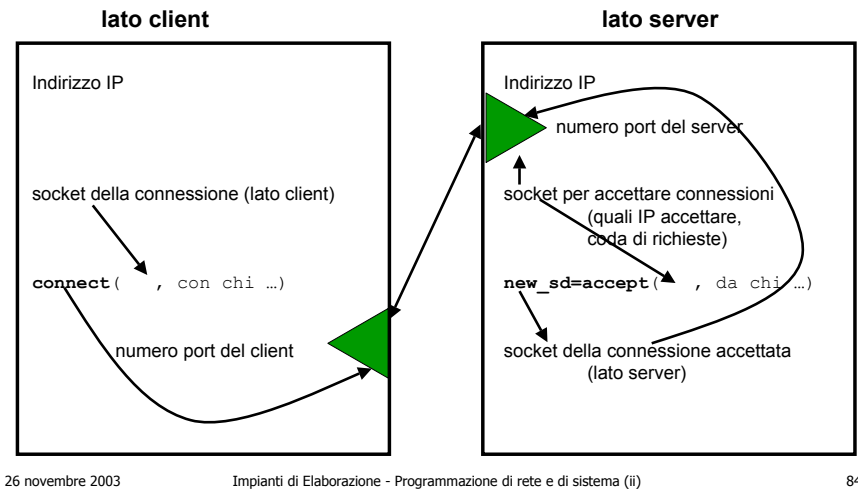

### **Sintassi di accept**

### **int accept (int sd, struct sockaddr\_in** <sup>∗</sup> **client\_ep, int** <sup>∗</sup> **ep\_len)**

/<sup>∗</sup> Accetta una richiesta di collegamento in qualità di servente, restituisce un nuovo socket (sempre >= 0) se successo, -1 se errore; il nuovo socket restituito è quello su cui portare avanti il dialogo con il cliente richiedente; il vecchio socket è disponibile per ulteriori accettazioni.

26 novembre 2003 Impianti di Elaborazione - Programmazione di rete e di sistema (ii) 85

### **Sintassi di accept (ii)**

Parametri: **sd**, specifica il socket (che deve essere già stato creato) su cui ricevere la richiesta di collegamento proveniente dal cliente; client ep, specifica la locazione in cui memorizzare il punto terminale (endpoint) del cliente; **ep\_len**, specifica la locazione in cui memorizzare la lunghezza in byte del punto terminale ∗/

26 novembre 2003 Impianti di Elaborazione - Programmazione di rete e di sistema (ii) 86

### **Sintassi di bind**

### **int bind (int sd, struct sockaddr\_in** <sup>∗</sup> **server\_ep, int ep\_len)**

- /<sup>∗</sup> Associa un numero di porta TCP a un socket, restituisce 0 se successo, -1 se errore.
- Parametri: **sd**, specifica il socket da associare al numero di porta TCP; **server\_ep**, specifica il punto terminale (endpoint) contenente il numero di porta da associare (l'indirizzo ha funzione di filtro); **ep\_len**, specifica la lunghezza in byte del punto terminale ∗/

### **Sintassi di listen**

### **int listen (int sd, int len)**

- /<sup>∗</sup> Crea e dimensiona la coda di richieste di connessione pendenti associata al socket, restituisce 0 se successo, -1 se errore.
- Parametri: **sd**, specifica il socket per cui creare la coda; **len**, specifica la lunghezza max della coda ∗/

### 26 novembre 2003 Impianti di Elaborazione - Programmazione di rete e di sistema (ii) 89 **Sintassi di getsockname int getsockname (int sd, struct sockaddr\_in** <sup>∗</sup> **local\_ep, int** <sup>∗</sup> **ep\_len)** /<sup>∗</sup> Cerca il punto terminale locale del canale e lo restituisce.Parametri: **sd**, socket associato al canale il cui punto terminale locale si vuole conoscere; **local\_ep**, punto terminale locale; **ep\_len,**  lunghezza del punto terminale ∗/ 26 novembre 2003 Impianti di Elaborazione - Programmazione di rete e di sistema (ii) 90 **Listato di UServer1 (i) /\* programma USERVER1 \*/** #include <stdio.h>#include <sys/types.h> #include <sys/socket.h> #include <netinet/in.h>#define PORT 4000#define MAXCONN 5void addr initialize(); void main(int argc, char \* argv[]) { int sd,new\_sd,bind\_result,listen\_result; struct sockaddr in server addr; struct sockaddr in client addr; int client len=sizeof(client addr);

## **Listato di UServer1 (ii)**

addr\_initialize(&server\_addr, PORT, INADDR\_ANY);

sd=socket(AF\_INET,SOCK\_STREAM,0);

bind\_result=bind(sd,(struct\_sockaddr\*) &server\_addr,sizeof(server\_addr)); if (bind result!=0) {

fprintf(stderr,"Errore nella funzione bind\n\n");

```
ext(1);
```
}

```
listen_result=listen(sd,MAXCONN);
printf("Mi pongo in attesa di richieste di connessione\n");
printf("sul mio port: %d\n", ntohs(server addr.sin port));
new sd=accept(sd,(struct sockaddr*) &client addr, &client len);
printf("\n\nHo accettato una connessione\n");
printf("dal client con port: \dagger), ntohs(client addr.sin port));
close(new_sd);
close(sd);
```
### **UClient1 e UServer1 in esecuzione**

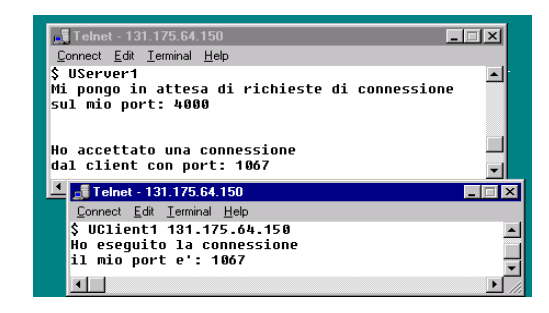

### **Versioni Windows**

- Analogamente alla versioni per calcolatori Unix (UClient1 e UServer1), i client ed i server possono essere scritti su calcolatori Windows, utilizzando WinSocket anziché Socket.
- Chiameremo WClient1 e WServer1 i rispettivi client e server.

# **Interoperabilità**

- E' garantita l'interoperabilità:
	- WClient1 può collegarsi a UServer1 o a WServer1.
	- UClient1 può collegarsi a UServer1 o a WServer1.

## **Listato di WClient1 (i)**

26 novembre 2003 Impianti di Elaborazione - Programmazione di rete e di sistema (ii) 93

### **/\* programma WCLIENT1 \*/**

#include <stdio.h>#include <winsock2.h>#define PORT 4000int winDLLstart(); void addr initialize(); void main(int argc, char\* argv[])

{

SOCKET sd; struct sockaddr in server addr; struct sockaddr in mio addr; int mio\_addr\_len=sizeof(mio\_addr); int error;

# **Listato di WClient1 (ii)**

26 novembre 2003 Impianti di Elaborazione - Programmazione di rete e di sistema (ii) 94

```
addr_initialize(&server_addr, PORT, inet_addr(argv[1]));
if (winDLLstart() != 0) return;
sd=socket(AF_INET,SOCK_STREAM,0); 
error=connect(sd,(struct sockaddr*) &server addr,sizeof(server addr));
if (error==0) {
     printf("Ho eseguito la connessione\n");
     getsockname(sd, &mio_addr, &mio_addr_len);
     printf("il mio port e': %d\n\n", ntohs(mio_addr.sin_port) );
     closesocket(sd);
}
else printf("%s", "\nErrore di connect\n\n");
closesocket(sd);
```
 $\lambda$ 

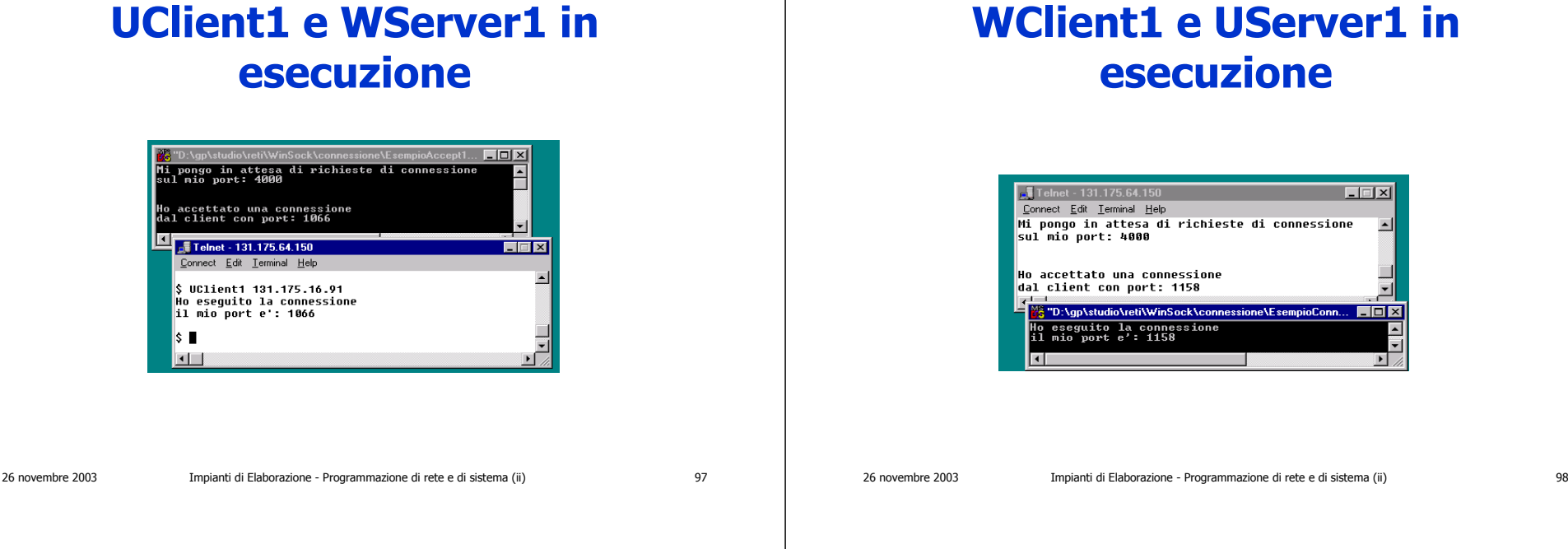

### **Connessione simmetrica**

- Supponiamo di dover realizzare una comunicazione tra due programmi, non sapendo quale dei due venga attivato per primo. Il C/S non può essere utilizzato.
- Ognuno dei due programmi:
	- tenterà di connettersi all'altro (*connect*). Se non ci riesce, eseguirà la *accept* aspettando la richiesta di *connect* dell'altro;
	- a connessione avvenuta, ha inizio la comunicazione.

### **Listato di Usimmetric (i)**

- **/\* programma USimmetric \*/**
- #include <stdio.h>#include <sys/types.h> #include <sys/socket.h> #include <netinet/in.h>#define PORT 3000#define MAXCONN 5

{

```
void addr_initialize();
void main(int argc, char* argv[])
   int con_sd, acc_sd, new_sd;
   int error, bind result, listen result;
  struct sockaddr in mio addr;
   int mio_addr_len=sizeof(mio_addr);
```
struct sockaddr in altro addr;

```
int altro addr len=sizeof(altro addr);
```
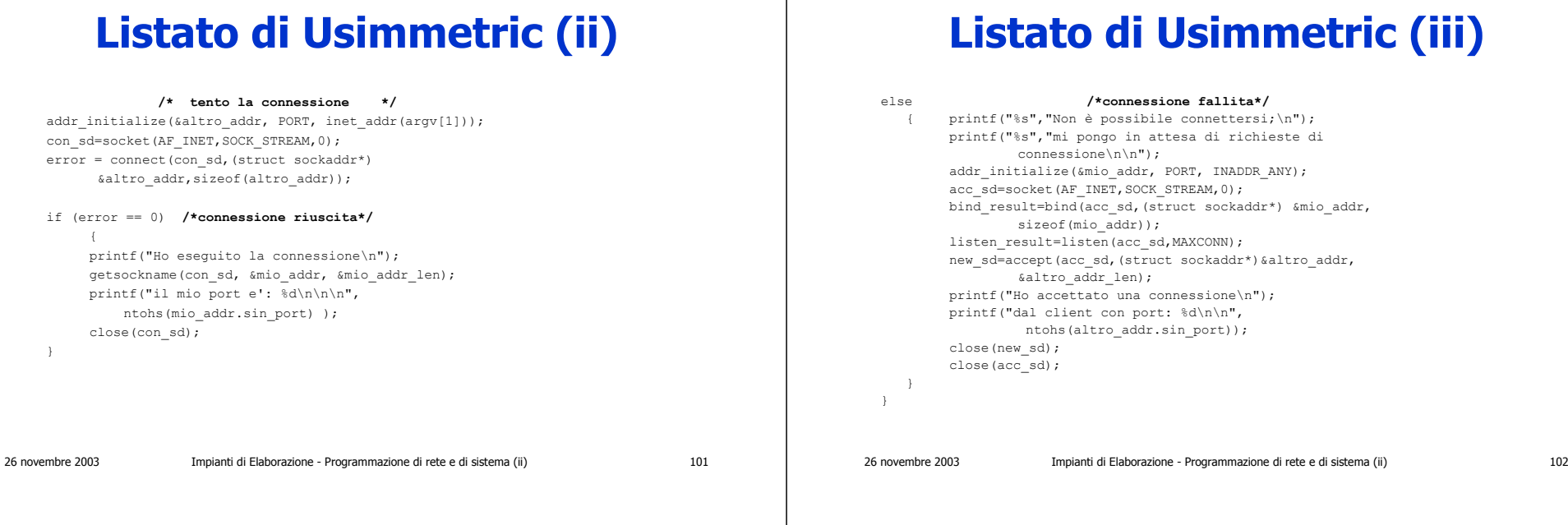

### **USimmetric in esecuzione**

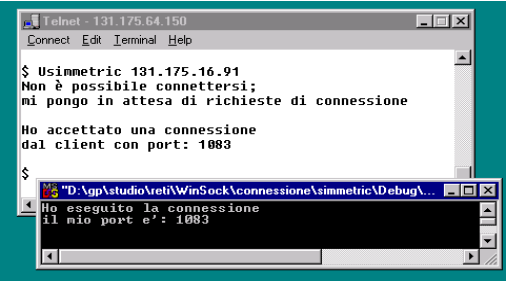

# **La programmazione di rete**

La trasmissione

### **La trasmissione**

- Dopo aver stabilito la connessione bidirezionale (*accept|connect*), i due processi si scambiano dati attraverso *send* e *recv*.
	- send: spedisce dati all'altro punto terminale della connessione;
	- *recv*:riceve dati inviati dall'altro punto terminale della connessione.

### **send**

- Copia *numero\_byte* byte da *indirizzo\_buffer* a buffer di sistema;
- non è sospensiva (cioè non attende che i dati siano arrivati al destinatario), a meno che numero byte sia maggiore della dimensione del buffer di sistema;
- *retval* indica i byte effettivamente inviati. Assume valore negativo se si è verificato un errore.

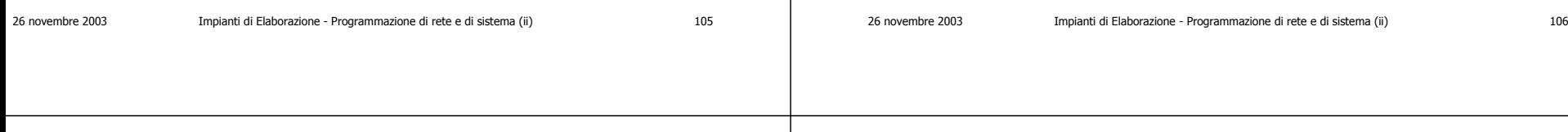

## **La sintassi di send**

### **int send (int sd, char** <sup>∗</sup> **message, int len, int flags)**

- /<sup>∗</sup> Spedisce, attraverso il canale identificato da **sd**, **len** byte memorizzati nella stringa **message**.
- Restituisce il numero di byte effettivamente inviati, -1 se errore.
- Altri param.: **flags**, specifica funzioni speciali, di solito **0** <sup>∗</sup>/

## **Esempio di send**

retval = send(socket, indirizzo\_buffer, numero byte, flags);

socket: identifica la connessione; indirizzo\_buffer: zona di memoria da cui prelevare i byte da inviare; numero\_byte: quanti byte inviare; flags: per funzioni speciali. Ipotizzeremo sempre 0; retval: esito dell'operazione di send.

### **recv**

- Copia *numero\_byte* byte dal buffer di sistema a *indirizzo* buffer,
- è sospensiva, cioè attende che siano arrivati dei dati o si sia verificato un errore (ad es. chiusura connessione).

## **La sintassi di recv**

**int recv (int sd, char** <sup>∗</sup> **message, int len, int flags)** /<sup>∗</sup> Riceve, attraverso il canale identificato da **sd**, **len** byte e li memorizza nella stringa **message**. Restituisce il numero di byte effettivamente ricevuti, -1 se errore. Altri param.: **flags**, specifica funzioni speciali, di solito **0** <sup>∗</sup>/

### 26 novembre 2003 Impianti di Elaborazione - Programmazione di rete e di sistema (ii) 109

26 novembre 2003 Impianti di Elaborazione - Programmazione di rete e di sistema (ii) 110

## **Esempio di recv**

retval = recv(socket, indirizzo\_buffer, numero byte, flags);

socket: identifica la connessione;

indirizzo\_buffer: zona di memoria in cui scrivere i byte ricevuti;

numero\_byte: numero di byte da leggere;

flags: per funzioni speciali. Ipotizzeremo sempre  $0:$ 

retval: esito dell'operazione di receive.

### **retval in recv**

- Se arrivano byte in numero inferiore a *numero\_byte*, *retval* assume il valore del numero di byte arrivati;
- se arrivano byte in numero superiore a *numero\_byte*, retval assume il valore numero\_byte ed i dati in eccedenza sono mantenuti nel buffer di sistema, utilizzabili per la receive successiva;
- *retval* assume valore negativo se si è verificato un errore o è stata chiusa la connessione.

## **UClient2**

- UClient2:
	- stabilisce la connessione con UServer2;
	- chiede all'utente di inserire il numero di caratteri che si vogliono inviare (num);
	- preleva da un buffer (*char dati[12]*) tali caratteri e li invia al server;
	- ripete la richiesta di *num*. Termina, se l'utente caratteri ( $num = 0$ ), chiudendo la connessione.

### 26 novembre 2003 Impianti di Elaborazione - Programmazione di rete e di sistema (ii) 113 ha indicato che non si vogliono spedire ulteriori addr\_initialize(&server\_addr, PORT, inet\_addr(argv[1])); sd=socket(AF\_INET,SOCK\_STREAM,0);

# **Listato di UClient2 (ii)**

if (error==0)

{

}

```
printf("Ho eseguito la connessione\n");
     printf("\n inserire il numero di caratteri da trasmettere: ");
     scanf("%d", &num);
     while (num > 0)
     {
              inviati=send(sd,dati,num,0);
              printf(" inserire il numero di caratteri da "
                      "trasmettere: ");
             scanf("%d", &num);
     printf("\n Chiudo la connessione \n");
     close(sd);
else printf("%s","\nErrore di connect\n\n");
close(sd);
```
# **Listato di UClient2 (i)**

```
26 novembre 2003 Impianti di Elaborazione - Programmazione di rete e di sistema (ii) 114
                                /* programma UCLIENT2 */
   #include <stdio.h>#include <sys/socket.h>
   #define PORT 4000void addr initialize();
   void main(int argc, char* argv[])
    {
       int sd;
       struct sockaddr in server addr;
       struct sockaddr in mio addr;
       int mio addr len=sizeof(mio addr);
       int error, num, inviati;
       char dati[12]="abcdefghilm";
       error=connect(sd,(struct sockaddr*) &server_addr, sizeof(server_addr));
```
### **UServer2**

- UServer2:
	- accetta la connessione (da UClient2);
	- riceve un numero variabile di caratteri (*ric*), con un limite massimo di DIMBUF;
	- stampa a video il numero di caratteri ricevuti ed i caratteri stessi. Poi,
		- si prepara per una nuova ricezione di caratteri dalla stessa connessione;
		- se ric < 0, chiude la connessione con UClient2 e si prepara per una nuova connessione da un nuovo client.

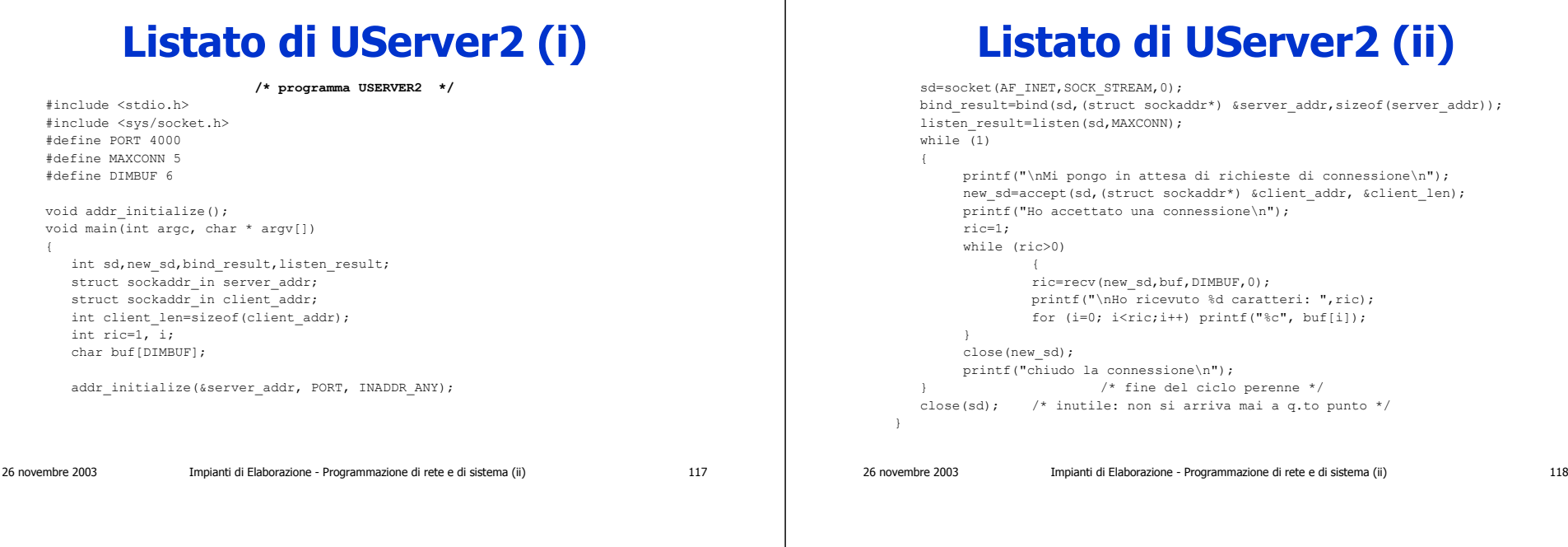

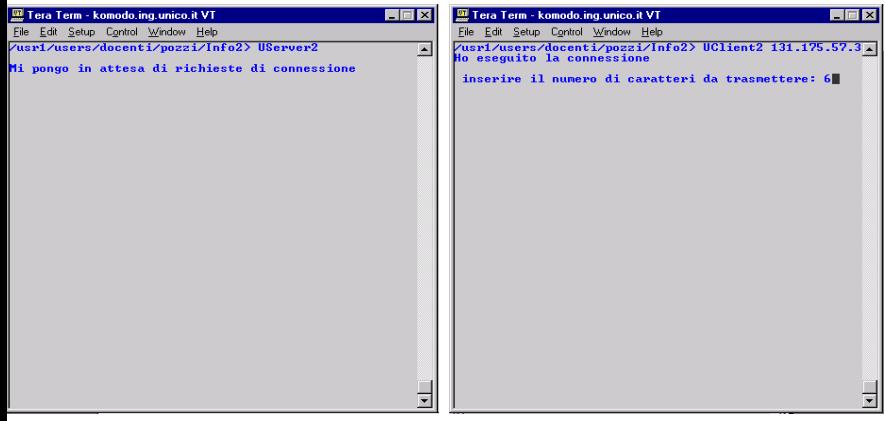

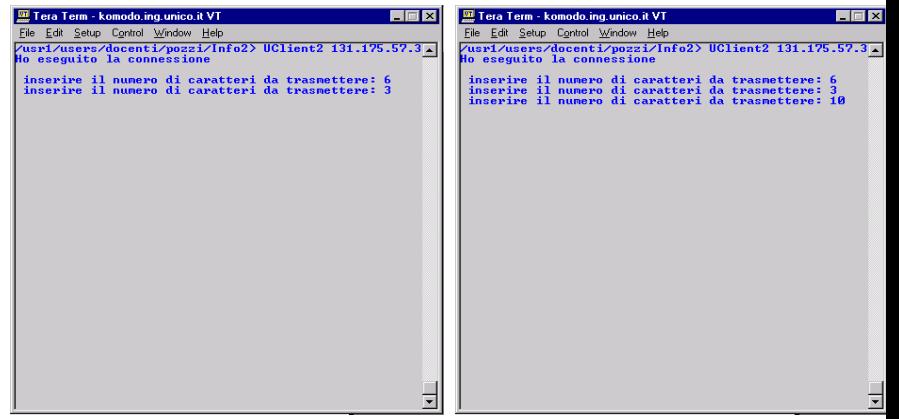

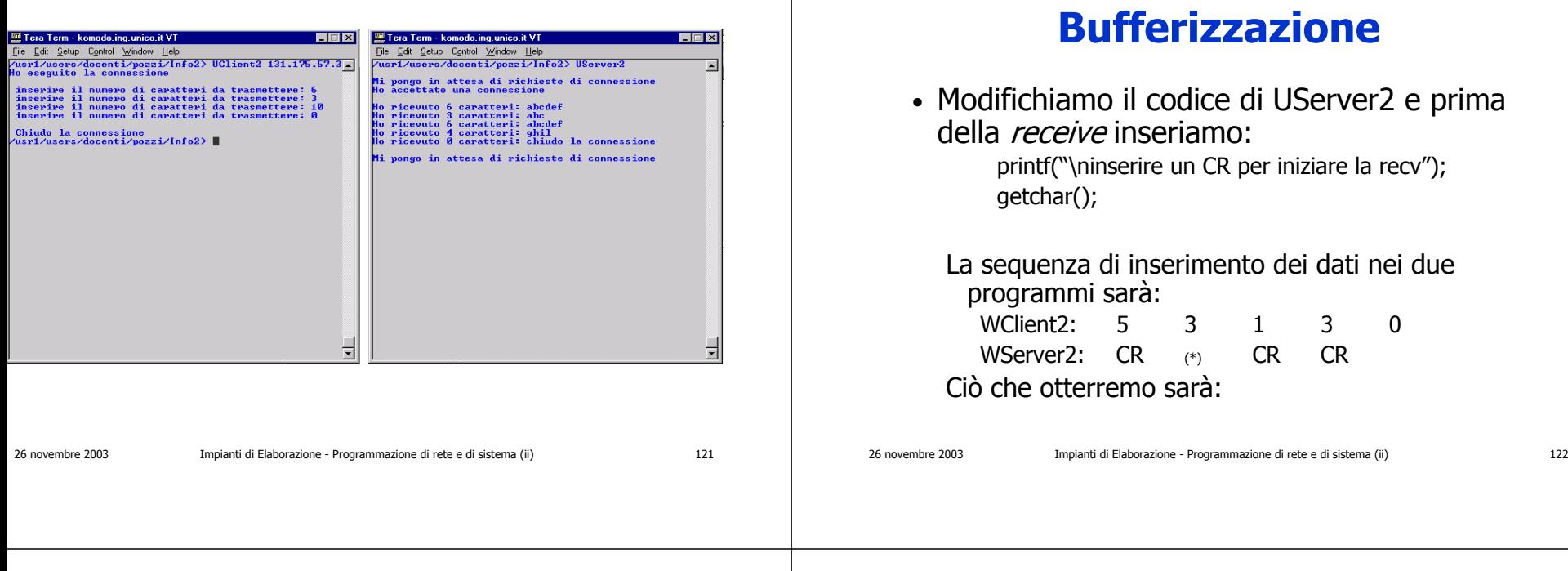

### **Listato di UServer2 con CR (ii)**

```
while (1)
  {
        printf("\nMi pongo in attesa di richieste di connessione\n");
        new_sd=accept(sd,(struct sockaddr*) &client_addr, &client_len);
        printf("Ho accettato una connessione\n");
       ric=1;
        while (ric>0)
                {
               printf("\ninserire un CR per iniziare la recv");
               getchar();
                ric=recv(new_sd,buf,DIMBUF,0);
                printf("\nHo ricevuto %d caratteri: ",ric);
                for (i=0; i<ric;i++) printf("%c", buf[i]);
        }
        close(new_sd);
        printf("chiudo la connessione\n");
  } /* fine del ciclo perenne */
  close(sd); /* inutile: non si arriva mai a q.to punto */
}
```
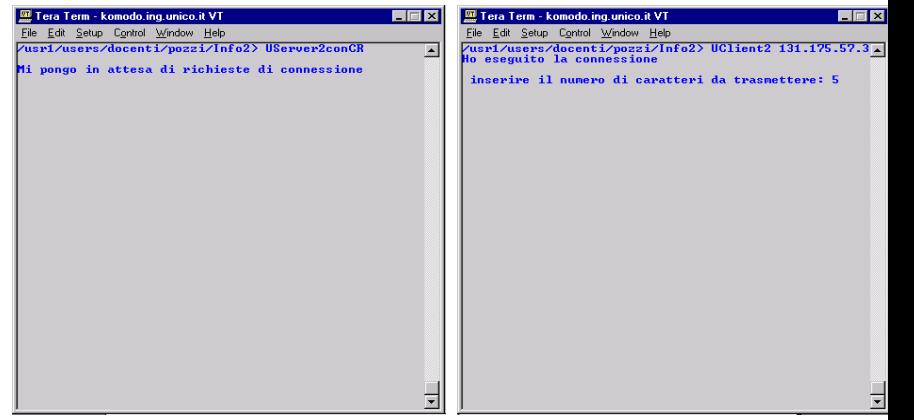

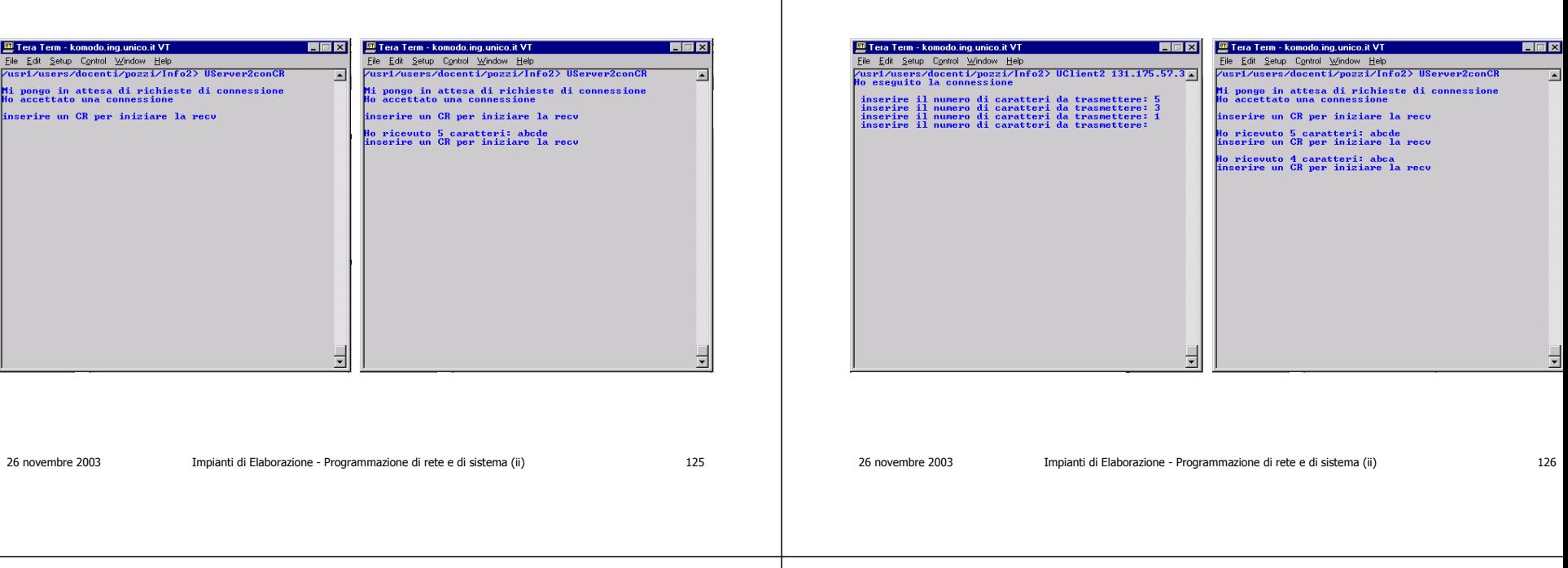

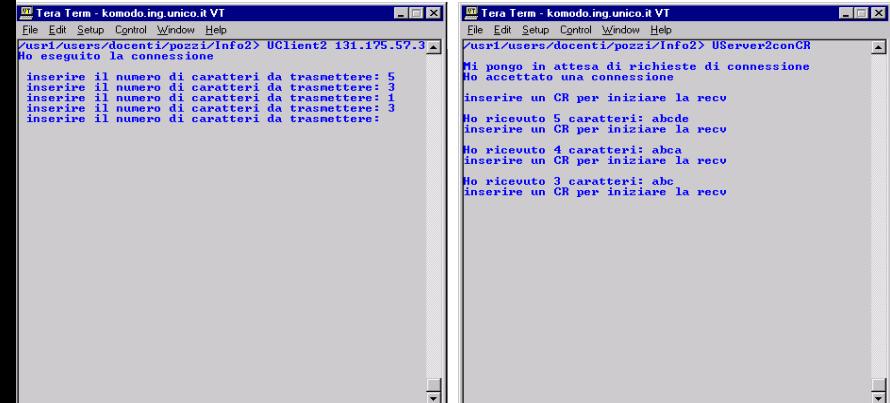

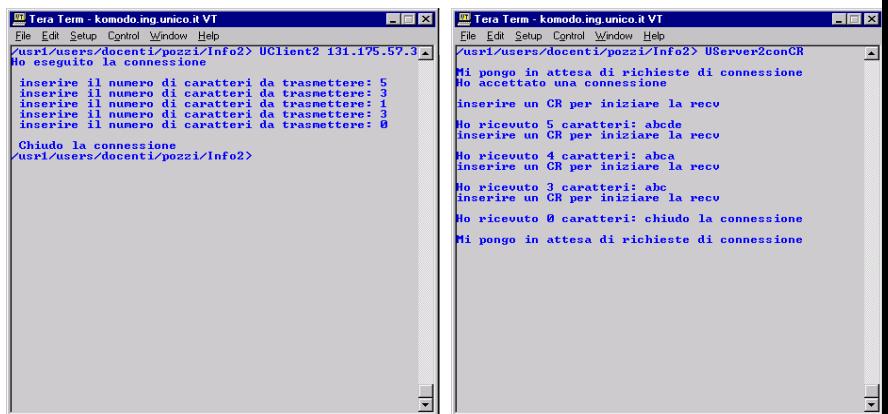

# **Il protocollo applicativo**

- TCP/IP fornisce gli strumenti per realizzare un protocollo applicativo (gestisce un byte stream).
- TCP/IP non definisce il protocollo applicativo.
- Una volta definito, il protocollo applicativo gode di vita propria indipendente dalle singole implementazioni.

# **Esempio di protocollo applicativo**

- Trasmettere stringhe di caratteri a lunghezza variabile (esempio molto comune).
- Il mittente ed il destinatario concordano che la fine della stringa è sancita dal carattere '\0'.
- Il funzionamento è del tutto analogo al meccanismo di *cin* e *cout* del C++ (!!).

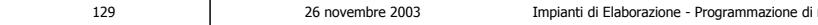

novembre 2003 in pianti di Elaborazione - Programmazione - Programmazione - Programmazione di rete e di rete e<br>130

# **Un esempio di client/server**

• Interprete comandi distribuito.

26 novembre 2003 Impianti di Elaborazione - Programmazione di rete e di sistema (ii) 129

- Viene utilizzato il seguente protocollo:
	- il client si connette al server e gli invia un comando (di un solo carattere):
		- 'a' è il comando senza parametri;
		- 'b' è il comando seguito da alcuni parametri, in formato stringa;
	- il server esegue il comando specificato ed invia come risposta una stringa terminata da "\*\n".

# **Interprete comandi distribuito**

- Il client riconosce, nella risposta inviata dal server, la stringa "\*\n". Deve quindi essere in grado di distinguere:
	- "\*a\n";
	- "\*x\n";
	- "x\*a\n";
	- "a\*\*\*\*\*\*\*\*\*\*\*\n".

# **La macchina a stati finiti**

- Consente di descrivere il funzionamento di un sistema individuando:
	- uno stato iniziale (a t=0);
	- gli stati nei quali il sistema può trovarsi;
	- le transizioni di stato (da uno stato **corrente** ad uno stato **successivo**);
	- gli ingressi che causano una transizione di stato;
	- uno o piu' stati finali.
- E' anche detta fsm (finite state machine).

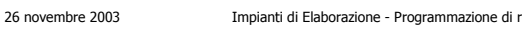

zete e di sistema (ii) 133

# **Funzionamento del client**

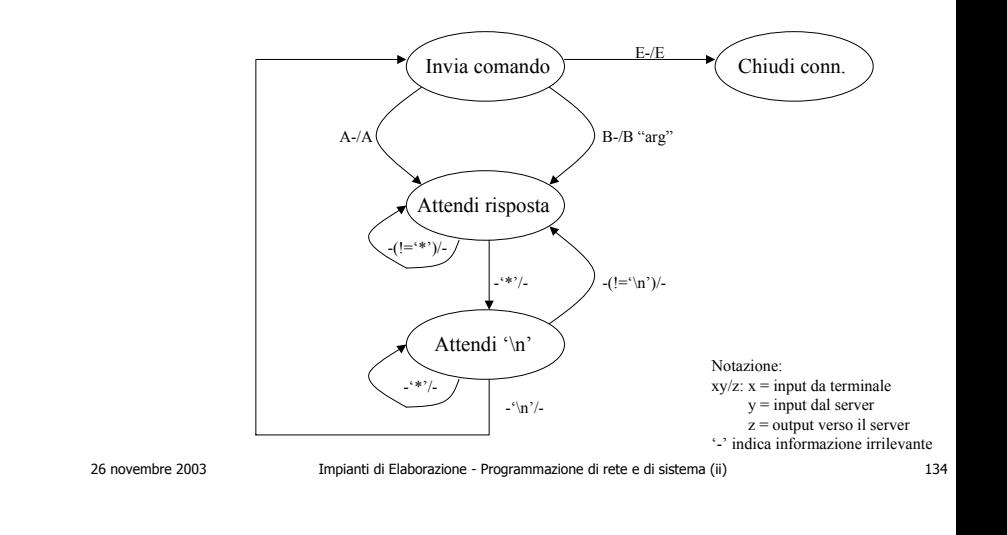

### **Funzionamento del server**

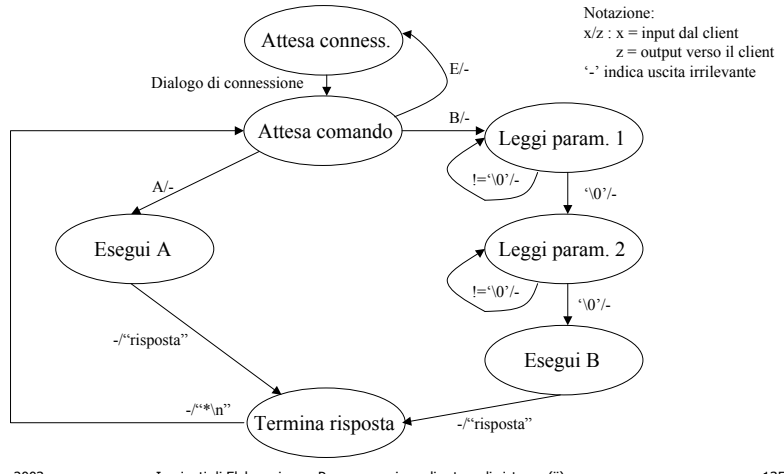

# **Listato di UClient3 (i)**

**/\* programma UCLIENT3 \*/**

#include <stdio.h>#include <sys/types.h> #include <sys/socket.h> #include <netinet/in.h>#define PORT 4000void addr\_initialize();

 $\sqrt{2}$ 

void main(int argc, char\* argv[]) int sd; struct sockaddr in server addr; int error,fine; char command, combuf[2], result; char param1[]="alfa"; char param2[]="beta";

addr\_initialize(&server\_addr, PORT, inet\_addr(argv[1])); sd=socket(AF\_INET, SOCK\_STREAM, 0); error=connect(sd,(struct sockaddr\*) &server\_addr,sizeof(server\_addr));

# **Listato di UClient3 (ii)**

```
26 novembre 2003 Impianti di Elaborazione - Programmazione di rete e di sistema (ii) 137
       if (error==0)
          {
          printf("Ho eseguito la connessione\n");
          while(1)
             {
             printf("\nInserire il comando seguito da CR:");
             read(0,combuf,2);
             command=combuf[0];
             send(sd, &command, 1, 0);
             if (command=='e') break;
             if (command=='b')
                {
                send(sd,param1,5,0);
                send(sd,param2,5,0);
                 }
             fine=0;
                                                                                                                26 novembre 2003 Impianti di Elaborazione - Programmazione di rete e di sistema (ii) 138
                                                                                                                              while(fine!=1)
                                                                                                                                 {
                                                                                                                                 recv(sd,&result,1,0);
                                                                                                                                 while (result=='*')
                                                                                                                                    {
                                                                                                                                    recv(sd,&result,1,0);
                                                                                                                                    if (result=='\n') fine=1;
                                                                                                                                    else printf("*");}
                                                                                                                                    printf("%c", result);
                                                                                                                                    \lambdaprintf("\nChiudo la connessione \n");
                                                                                                                             close(sd);
                                                                                                                              }
                                                                                                                       else printf("%s","\nErrore di connect\n\n");
                                                                                                                    \lambda
```
## **Listato di UServer3 (i)**

**/\* programma USERVER3 \*/**

#include <stdio.h>#include <sys/types.h> #include <sys/socket.h> #include <netinet/in.h>#define PORT 4000#define MAXCONN 5 void addr\_initialize();

void main(int argc, char \* argv[]) { int sd, new sd, bind result, listen result; struct sockaddr in server addr; struct sockaddr in client addr; int client len=sizeof(client addr); char inbuf; char rispostaA[]="\*\*il Server ha eseguito il comando A\*\*"; char rispostaB[]="\*\*il Server ha eseguito il comando B\*\*"; char errmessage[]="\*\*comando errato\*\*"; char terminatore[2]={'\*','\n'};

# **Listato di UServer3 (ii)**

**Listato di UClient3 (iii)**

```
addr_initialize(&server_addr, PORT, INADDR_ANY);
sd=socket(AF_INET,SOCK_STREAM,0); 
bind result=bind(sd,(struct sockaddr*) &server addr,sizeof(server addr));
listen_result=listen(sd,MAXCONN);
while (1)
   {
   printf("\nMi pongo in attesa di richieste di connessione\n");
   new sd=accept(sd,(struct sockaddr*) &client addr, &client len);
   printf("Ho accettato una connessione\n");
   do{
      recv(new sd, &inbuf, 1,0);
      printf("\nHo ricevuto il comando %c", inbuf);
      switch (inbuf)
         \left( \begin{array}{c} \end{array} \right)case 'e':break;
         case 'a':{send(new sd,rispostaA,sizeof(rispostaA),0);
                   send(new sd,terminatore, 2,0);break;}
```
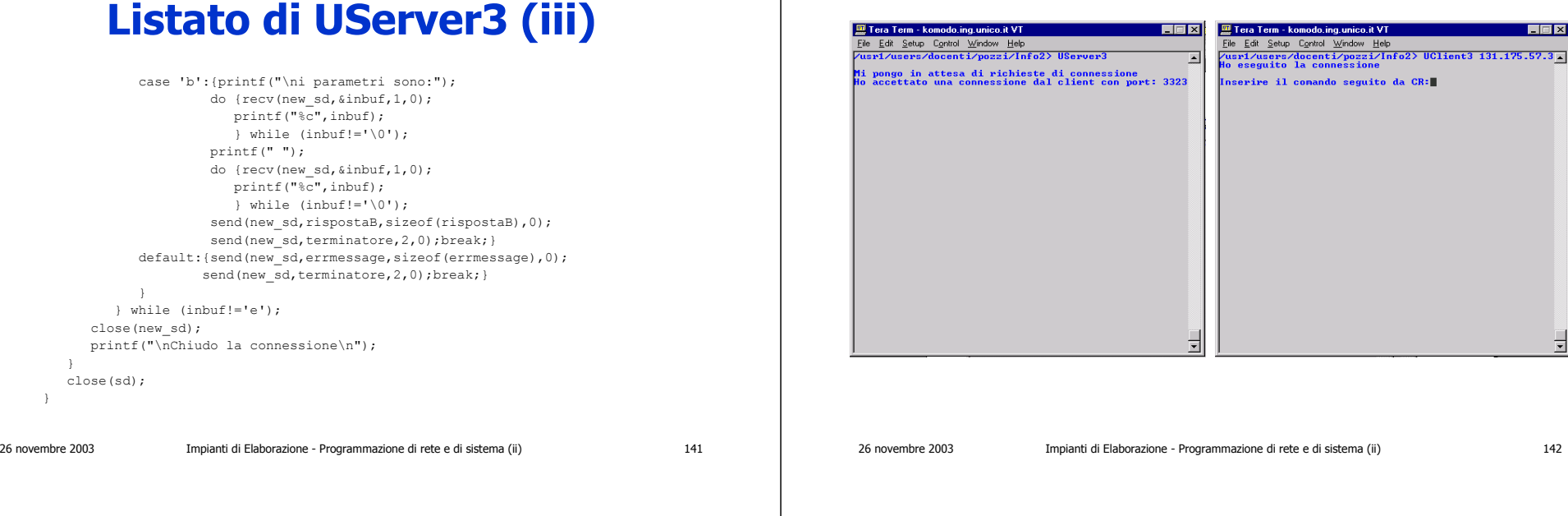

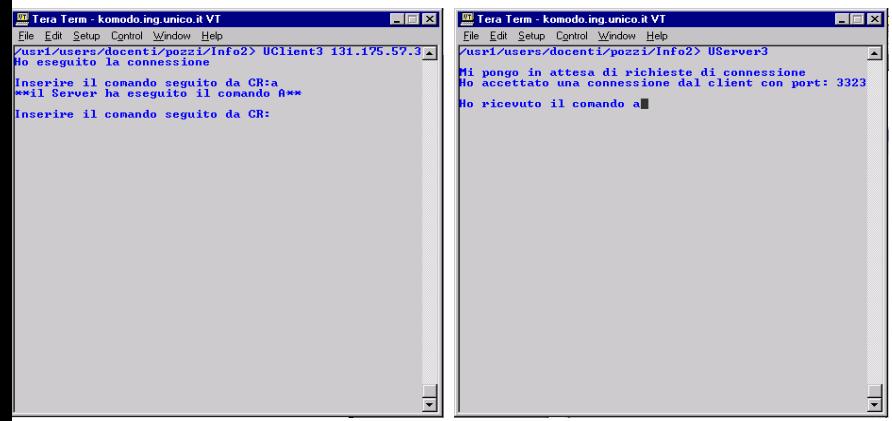

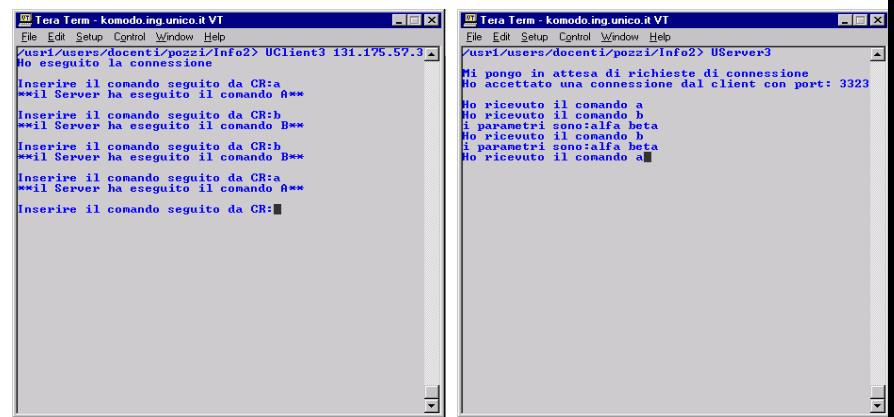

 $\overline{\mathbf{r}}$ 

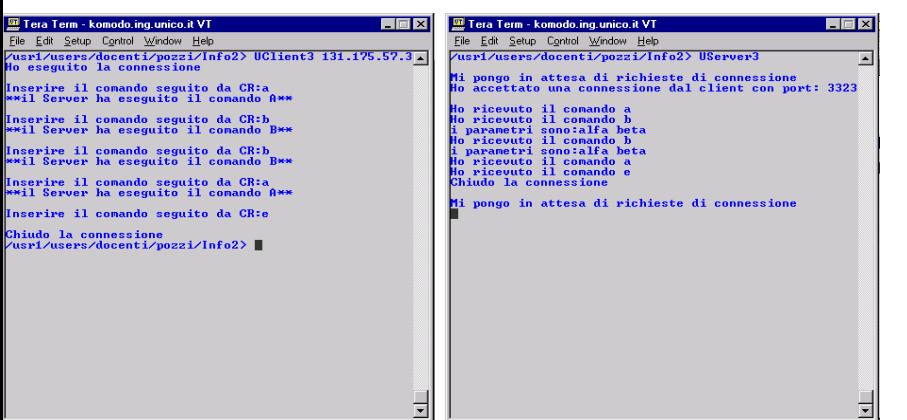

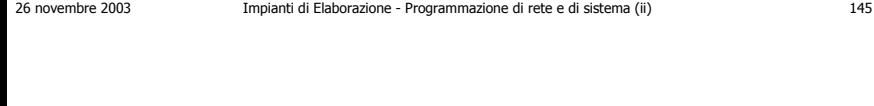